### **Digital Electronics and Computer Organization**

#### **Digital Design**

#### Lecture 28: Sequential Multiplier

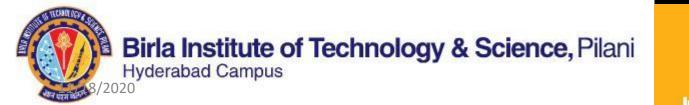

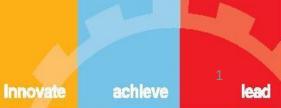

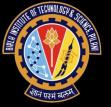

|   |   |   | 1 | 0 | 0 | 0 |  |
|---|---|---|---|---|---|---|--|
|   |   | х | 1 | 0 | 0 | 1 |  |
|   |   |   | 1 | 0 | 0 | 0 |  |
|   |   | 0 | 0 | 0 | 0 |   |  |
|   | 0 | 0 | 0 | 0 |   |   |  |
| 1 | 0 | 0 | 0 |   |   |   |  |
| 1 | 0 | 0 | 1 | 0 | 0 | 0 |  |

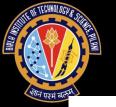

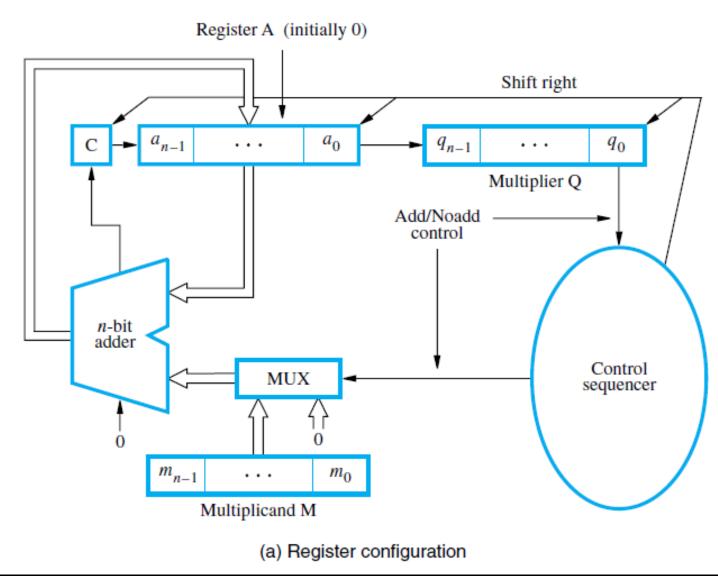

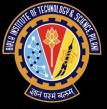

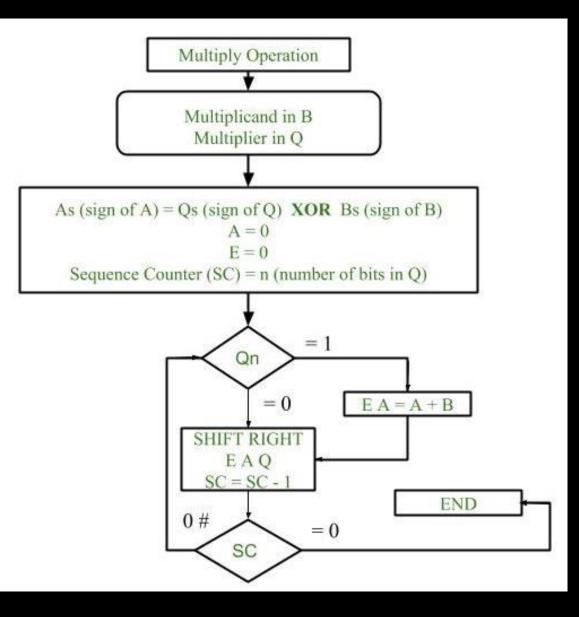

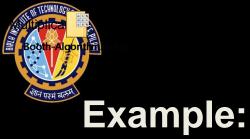

3x5 Μ Α Q **Initial Condition** Clk (Load) Clk↓ (Shift Right) Clk (Load) Clk↓ (Shift Right) Clk (Load) Clk↓ (Shift Right) Clk (Load) Clk↓ (Shift Right) 

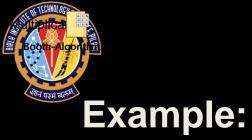

| 5x6                |      |       |      |   |  |  |
|--------------------|------|-------|------|---|--|--|
|                    | Μ    | Α     | Q    |   |  |  |
| Initial Condition  | 0101 | 00000 | 0110 |   |  |  |
| Clk 🕇 (Load)       | 0101 | 00000 | 0110 | 1 |  |  |
| Clk↓(Shift Right)  | 0101 | 00000 | 0011 |   |  |  |
| Clk 🕇 (Load)       | 0101 | 00101 | 0011 | 2 |  |  |
| Clk↓ (Shift Right) | 0101 | 00010 | 1001 |   |  |  |
| Clk (Load)         | 0101 | 00111 | 1001 | 3 |  |  |
| Clk                | 0101 | 00011 | 1100 |   |  |  |
| Clk 🕇 (Load)       | 0101 | 00011 | 1100 | 4 |  |  |
| Clk↓(Shift Right)  | 0101 | 00001 | 1110 |   |  |  |

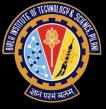

# Thank You